# **betano celular**

- 1. betano celular
- 2. betano celular :real zaragoza palpite
- 3. betano celular :bet nacional apk download atualizado

### **betano celular**

Resumo:

**betano celular : Faça fortuna em mka.arq.br! Inscreva-se agora e ganhe um bônus especial para começar sua jornada rumo à riqueza!** 

contente:

asterCard. Em betano celular alguns casos, os pagamentos podem ser processados via Mastercard ID

Check ou Visa Secure, que atuam como um processo de verificação em betano celular duas etapas no

qual você precisará verificar a propriedade do cartão. Bet 365 Guia de Depósito -

s e Opções de Pagamento para 2024 aceodds : cartão de pagamento.

Cartões de Deco de

Sua consulta se refere às possíveis razões do por que o site da Betano pode não estar funcionando. A seguir, encontram-se algumas possibilidades que podem explicar o problema: 1. Manutenção do site: É possível que a Betano esteja executando atualizações ou manutenção

programada, o que pode impedir temporariamente o acesso ao site.

2. Problemas na rede ou internet: Ao verificar a conexão com a internet, verifique se outros sites também estão indisponíveis. Se o problema for localizado em betano celular betano celular rede ou provedor de internet, isso pode estar causando dificuldades no acesso ao site da Betano.

3. Problemas temporários do servidor: É possível que haja algum problema no servidor da Betano, o que possa impedir o acesso ao site. Normalmente, esses problemas são resolvidos rapidamente, e o site voltará ao normal em betano celular breve.

4. Alto tráfego: Se houver muitos usuários acessando o site simultaneamente, isso pode ocasionar lentidão ou indisponibilidade temporária. Nesse caso, tente acessar o site mais tarde.

5. Bloqueio regional: Em alguns casos, o site pode estar bloqueado em betano celular determinadas regiões ou países, o que pode impedir o acesso. Verifique se o site está acessível em betano celular outras localizações.

6. Problemas no seu dispositivo: Verifique se o navegador está atualizado e se outros sites estão sendo acessados normalmente. Reinicie o dispositivo ou tente acessar o site usando um navegador diferente.

Em suma, existem várias razões que podem estar impedindo o acesso ao site da Betano. Ao verificar as opções acima, é possível identificar a fonte do problema e tomar as devidas ações.

### **betano celular :real zaragoza palpite**

No mundo dos casinos online, a Betano se destaca como uma das casas de apostas online líder no Brasil. Com uma interface moderna e amigável, a Betano oferece uma ampla seleção de produtos e serviços, incluindo opções de apostas desportivas, live betting e um vasto casino em liane.

A Betano nasceu em Casinum, uma cidade localizada na base do monte com o mesmo nome, adjacente ao Rio Rapido, à 140 km de Roma. A história de Casinum data há séculos, tendo pertencido à civilização dos Volsci antes de passar para o domínio romano em 312 a.C. A Betano traz inovação e entretenimento para a betano celular plateforma online, prometendo

aos seus utilizadores uma excelente experiência de jogo e ótimas oportunidades financeiras, especialmente nos jogos de cassino online.

Com moedas seguras como o Real Brasileiro, é fácil demonstrar confiança na Betano, uma das opções mais confiáveis e respeitadas no Brasil quando se trata de apostas e entretenimento em cassino online.

Um pouco sobre a história de Casinum e Betano

### **betano celular**

#### **betano celular**

A Aposta Anulada no Betano ocorre quando um jogo de futebol termina empatado, resultando na anulação da aposta e no reembolso do valor investido ao apostador. A decisão visa garantir a equidade entre as partes e reflete o princípio do "Empate Anula Aposta".

#### **Por que uma Aposta é Anulada no Betano?**

Existem diversos motivos que podem levar à anulação de apostas no Betano, inclusive acontecimentos como acontecimentos técnicos, aposta duplicada, impossibilidade de confirmar o resultado final do evento e adiamentos ou cancelamentos. Para assegurar a transparência, em betano celular casos de aposta anulada, a Betano devolve o valor apostado ao cliente.

#### **Como Encerrar uma Aposta no Betano?**

Para encerrar uma aposta prematuramente no Betano, realize os seguintes passos:

- 1. Entre no site do Betano e faça login em betano celular betano celular conta;
- 2. Abra o menu de apostas e escolha um palpite ainda em betano celular andamento;
- 3. Avalie cautelosamente aqueles que possam resultar em betano celular perda e decida quais deseja encerrar imediatamente;
- 4. Pressione o botão "Cash Out" para concluir o processo.

#### **Resumo: Aposta Anulada no Betano**

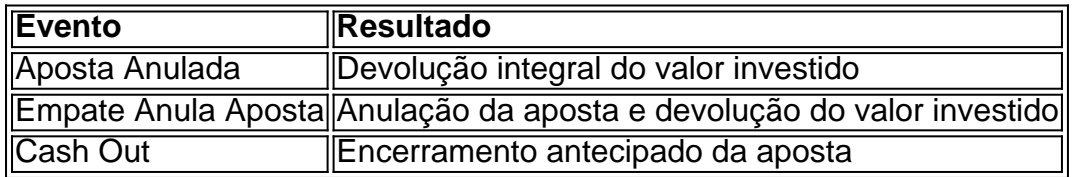

#### **Perguntas Frequentes / Dicas Adicionais**

- O que acontece se o jogo for adiado ou cancelado?

Se um jogo for adiado ou cancelado, a Betano reembolsará a aposta e resolverá a situação como nula de acordo com as regras.

- Em caso de dúvidas sobre a anulação de apostas, o que devo fazer?

Recomenda-se entrar em betano celular contato com o suporte do Betano sempre que houver dúvida sobre uma aposta anulada, através do chat ao vivo ou e-mail.

# **betano celular :bet nacional apk download atualizado**

# **O que é a diferença entre um 'braai' e um churrasco?**

Algumas pessoas podem ser rápidas betano celular responder que a diferença está nos tipos de chama: um 'braai' sempre tem uma chama adequada com madeira para cozinhar alimentos, enquanto um churrasco pode ser chamado de churrasco, independentemente de ser chama aberta ou churrasqueira a gás. A real diferença está nas habilidades do mestre do 'braai', que entrega carne suculenta, boerewors (salsichas), braaibroodjie (pão de forma grelhado, pense betano celular torradas de queijo) e potjie (panelas de ferro fundido enterradas betano celular brasa e cozidas por horas). Não se esqueça do chakalaka, o acompanhamento sem o qual qualquer 'braai' está incompleto.

# **Chakalaka (imagem principal)**

Para mim, essa palavra soa como algo que alguém gritaria ao salvar o dia: "Chakalaka!" Algumas pessoas o chamam de molho, outras de condimento, mas de qualquer forma é ótimo, servido quente ou frio, com todos os tipos de carne e vegetais grelhados. É mesmo uma opção perfeitamente aceitável para uma ceia relaxante com feijão cozido com pão torrado: afinal, alguns dias podem ser salvos apenas desta forma.

**Preparação:** 15 minutos **Cozer:** 20 minutos **Servir:** 4 pessoas **100 ml de óleo vegetal** 2 pimentões verdes , cortados ao meio, com os talos, a casca branca e as sementes removidas e descartadas, cortados betano celular cubos de 1 cm (250 g) **2 cebolas** , peladas, cortadas ao meio e finamente cortadas (250 g) **Sal marinho fino** 5 cenouras , limpas, peladas e raladas (350 g) **3 dentes de alho** , picados **20 g de gengibre** , picado **1 pimenta verde** , finamente picada (20 g) **2 c.c. de curry betano celular pó médio** , ou curry betano celular pó picante, se quiser dar mais sabor

**1/2 c.c. de pimenta doce defumada betano celular pó 1/4 c.c. de pimenta de Caxemira betano celular pó 1/2 c.c. de pó de manga** (opcional)

**415 g de feijão cozido betano celular lata 50 g de molho de manga médio** , picado – gostamos do Patak's

**15 g de folhas de coentro picadas**

Coloque uma grande panel

Author: mka.arq.br

Subject: betano celular

Keywords: betano celular

Update: 2024/7/20 5:15:02